# **Paramètrage de "Garmin Connect"**

Avant de nous lancer dans le paramétrages des entrainements sur GC (Garmin Connect), je vous présente la première chose à régler : les Paramètres.

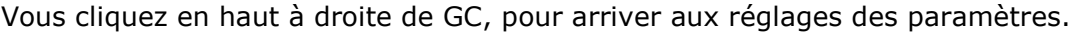

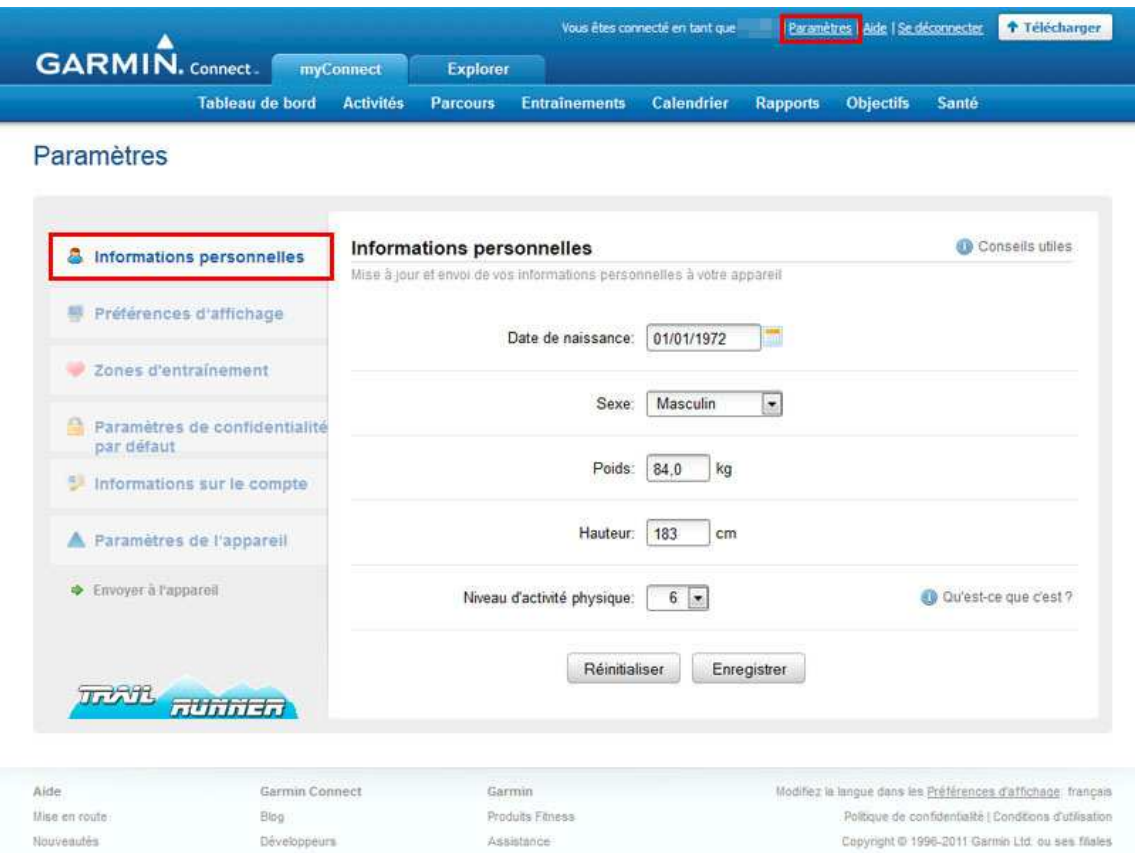

6 étapes s'offrent à vous pour régler correctement votre interface GC, et aussi créer correctement vos entrainements.

**Informations Personnelles :** Ici vous allez saisir toute les informations concernant votre date de naissance, sexe, poids, taille et niveau d'activité physique. Pour vous aider à choisir ce niveau vous pouvez vous référer à ce tableau ci dessous (aussi présent sur le site GC)

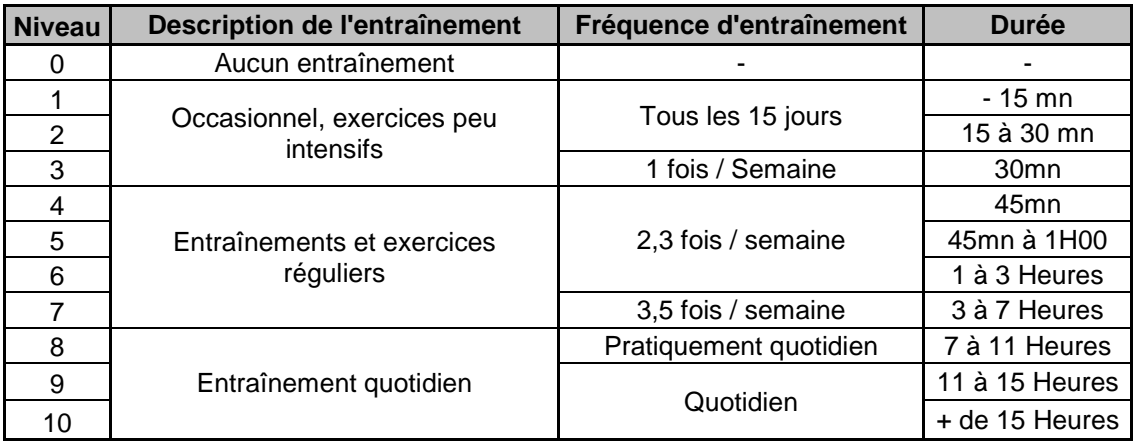

# **Préférences Personnelles :** Paramétrages des infos de langues, Heures et Numérique

#### Paramètres

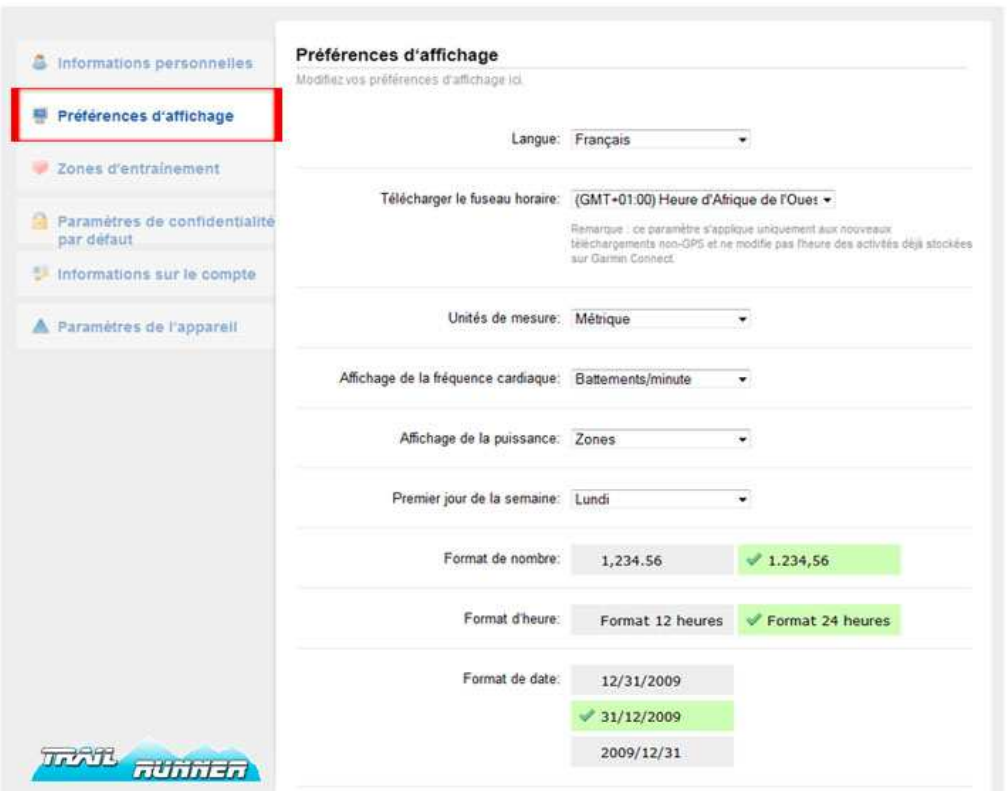

Langue : Choix de la langue de l'interface GC

Télécharger le fuseau horaire : Pour vous mettre à l'heure de votre pays (France GMT +1:00) Unités de Mesure : Métrique ou Anglo-Saxon (Mètres ou Miles) Affichage de la fréquence cardiaque : BPM / % Max ou Zone de FC

Affichage de la puissance : Zones ou Watt (Uniquement avec le capteur de puissance Garmin) Premier jour de la semaine : Début de votre semaine

Format de nombre : séparateur Millier/Décimal avec point ou virgule

Format d'heure : Format 12H ou 24H

Format de date : mois/jour/année ou jour/mois/année ou année/mois/jour.

**Zones d'entrainement :** Paramétrages des zones de FC pour préparer vos entrainements.

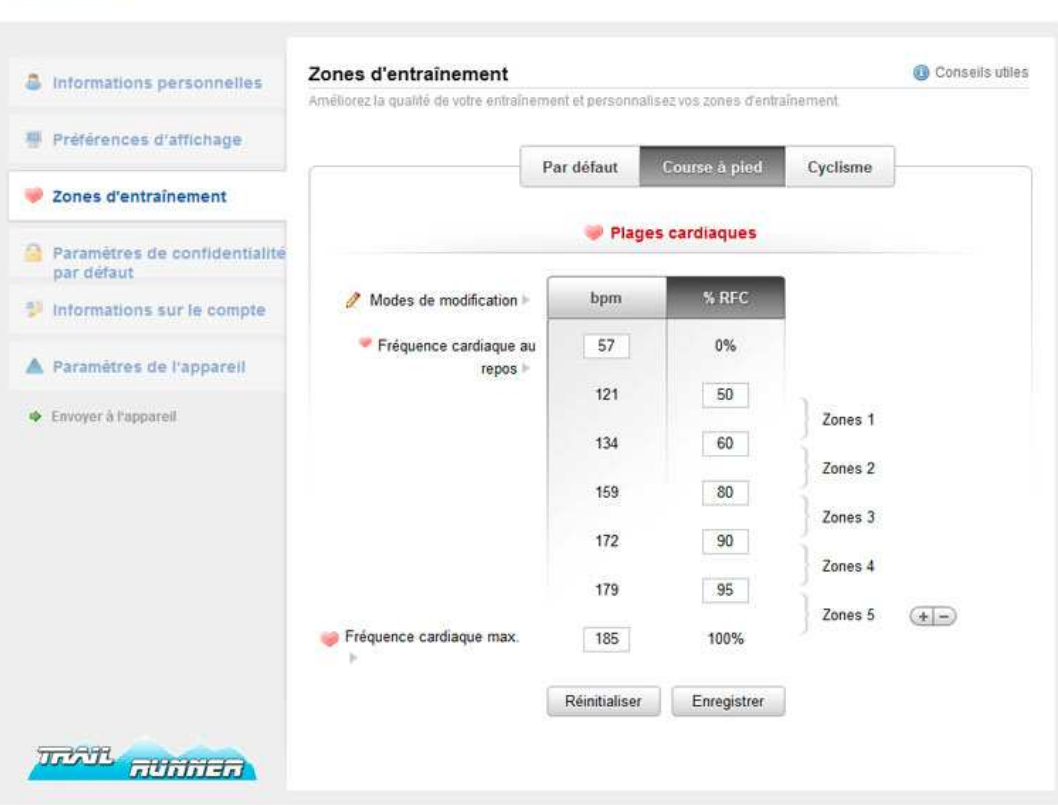

Paramètrage de vos différentes zones de fréquences cardiaque. Vous pouvez régler cette zone soit en BPM, vous définissez vous-mêmes vos plages de BPM, ou alors en pourcentage de FC.

### **Paramètres de confidentialité par défaut :**

Paramètres

Public : Toute vos activités seront visible par toutes les personnes explorant le GC

monde. Soit parce qu'elles font une recherche sur votre pseudo Garmin, soit parce qu'elles recherchent une épreuve ou un parcours.

**Privé :** Vous décidez à chaque fois, si votre activités est Publique ou Privée

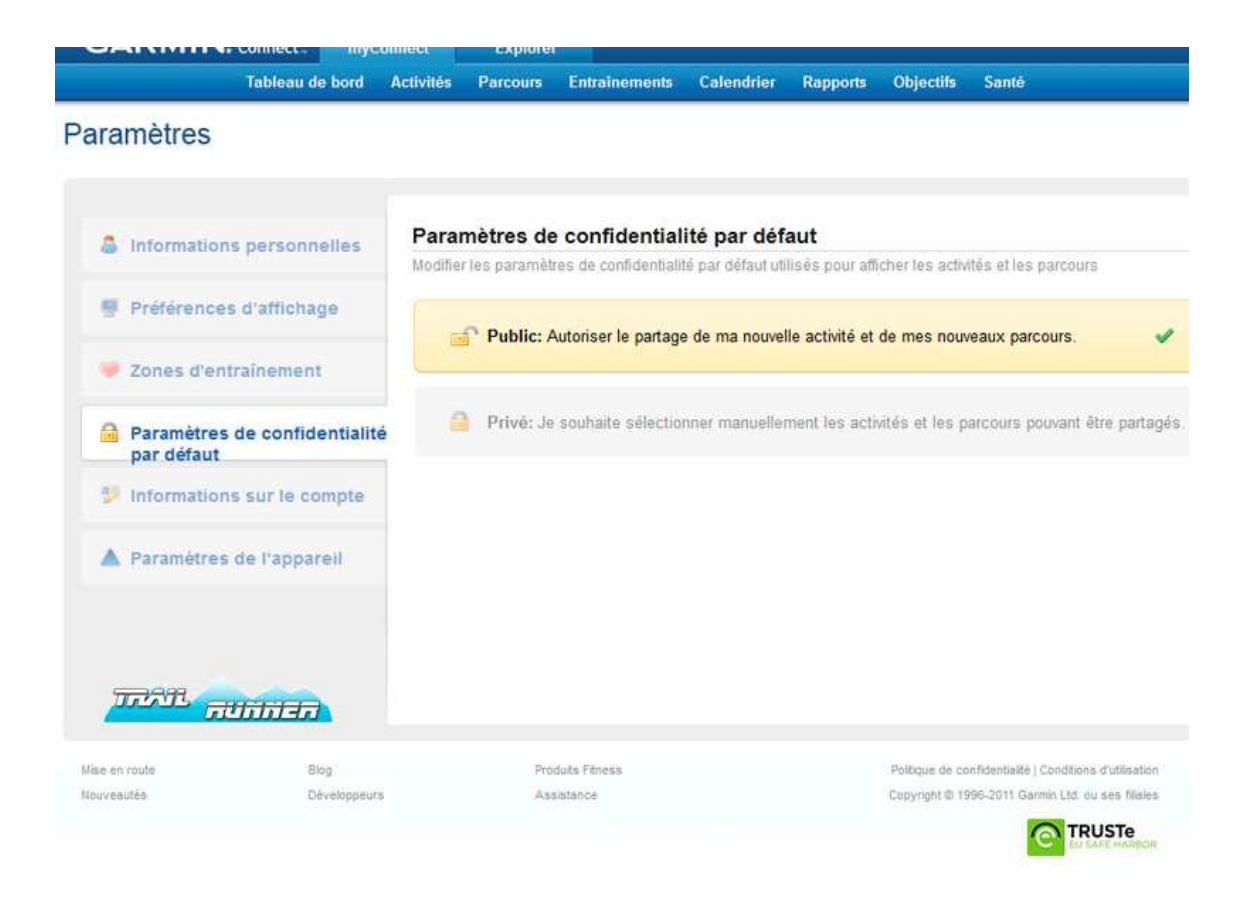

# **Informations sur le compte :**

Votre pseudo (non modifiable) Garmin Connect, votre Email (modifiable) et votre mot de passe (modifiable).

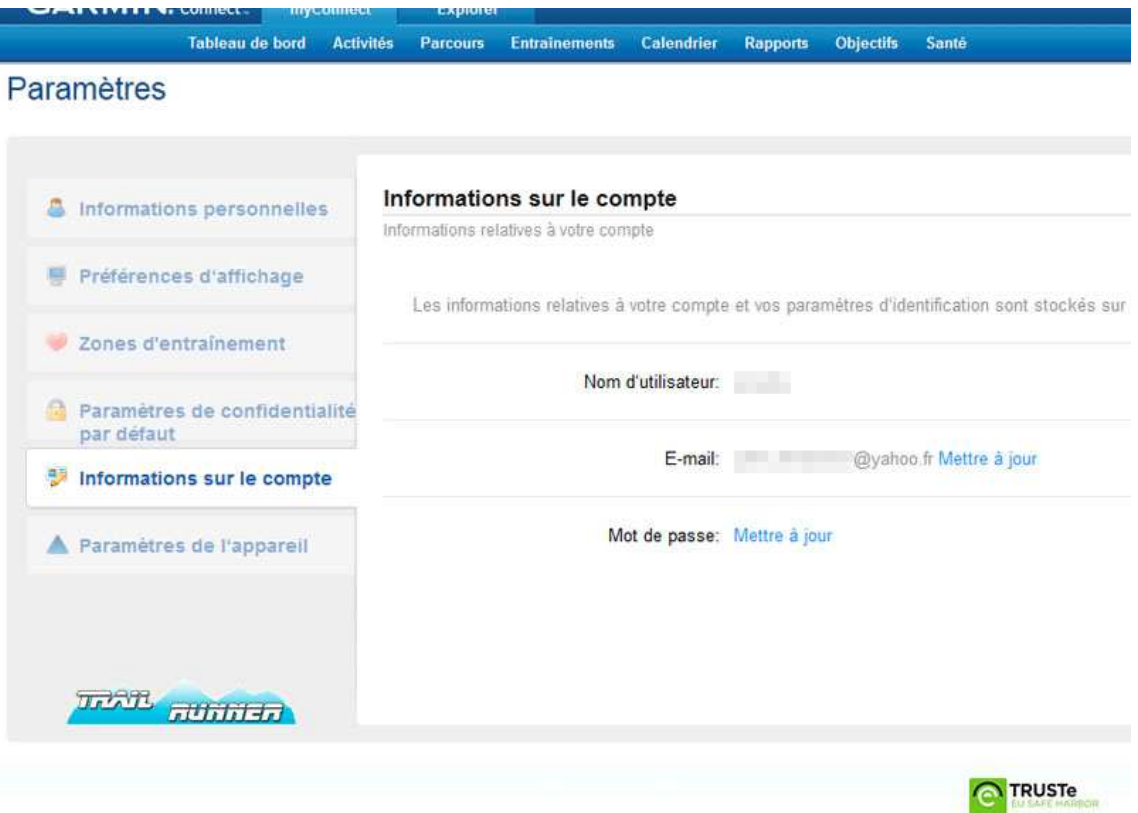

**Paramètres de l'appareil :** Uniquement pour les utilisateurs de Garmin 310XT

Si vous vos possédez un 310XT, vous avez la possibilité de modifier la langue de l'appareil en Polonais, Grec, Slovène ou autres joyeusetés. A vos risques et périls !

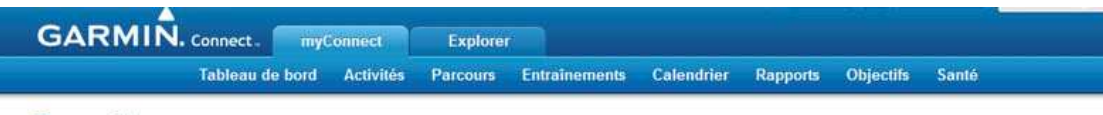

#### Paramètres

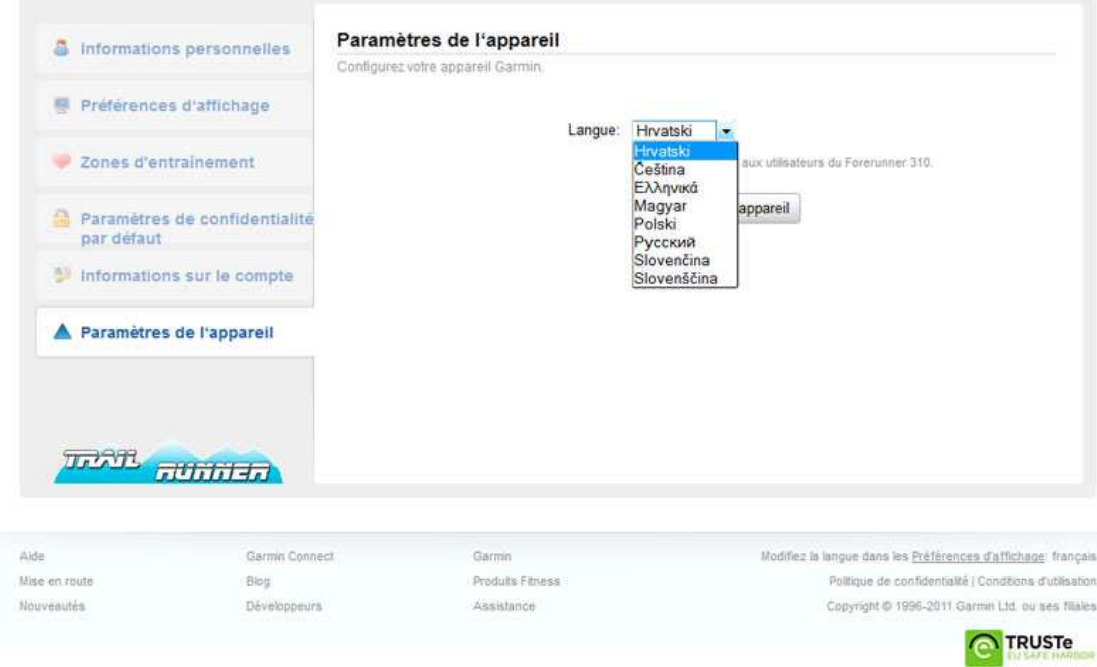